Le modèle de données **IMPEx** : un démonstrateur d'accès aux simulations héliosphériques du **CCMC** (*Community Coordinated Modeling Center*)

> Vincent Génot, N. Bourrel, M. Gangloff, S. Hess, L. Beigbeder

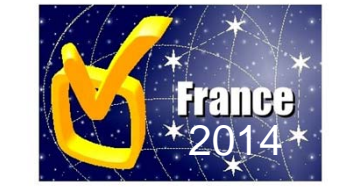

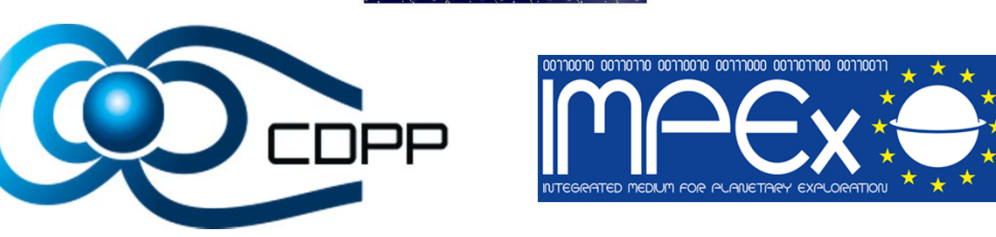

28/01/2014

## **http://impex-fp7.oeaw.ac.at/**

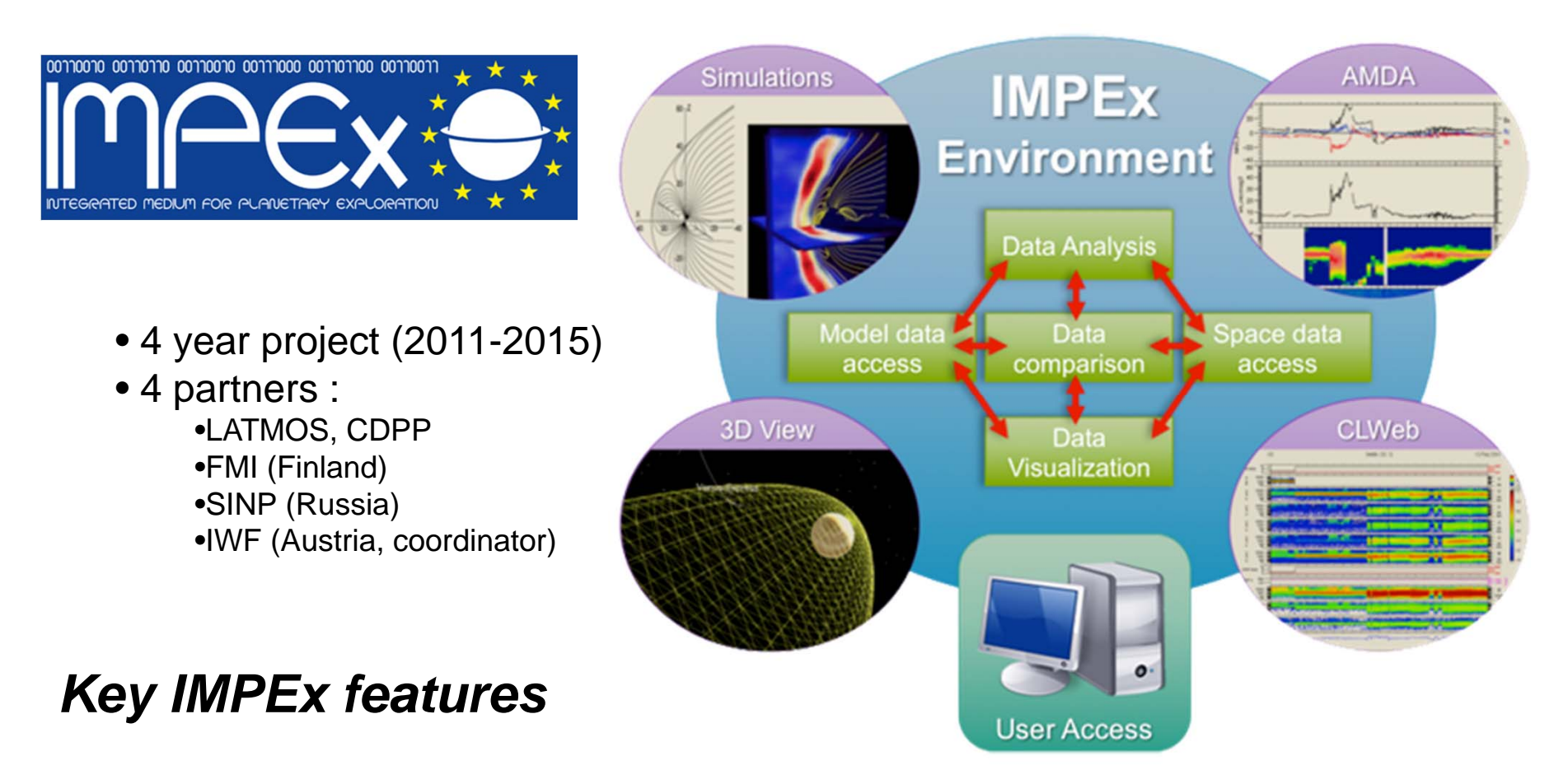

-**Goal : Observations / Models data comparison for planetary sciences**

-**Mean : 2D and 3D visualisations**

-**Analysis tools : data mining, statistics, event lists**

-**Access : large databases (CDAWeb, AMDA, models)**

-**Commonality : all models are described with a datamodel based on SPASE**

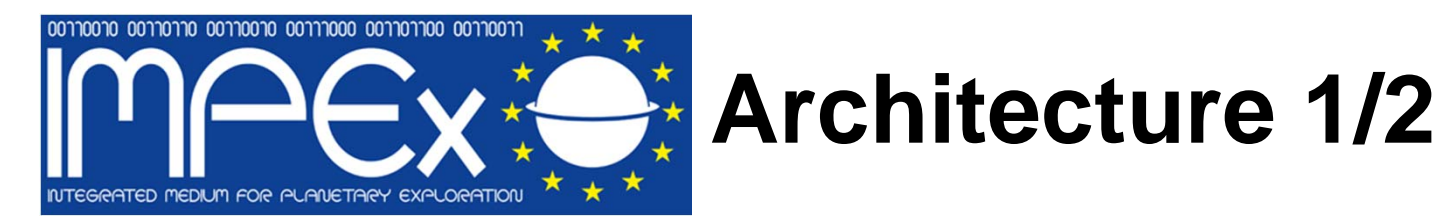

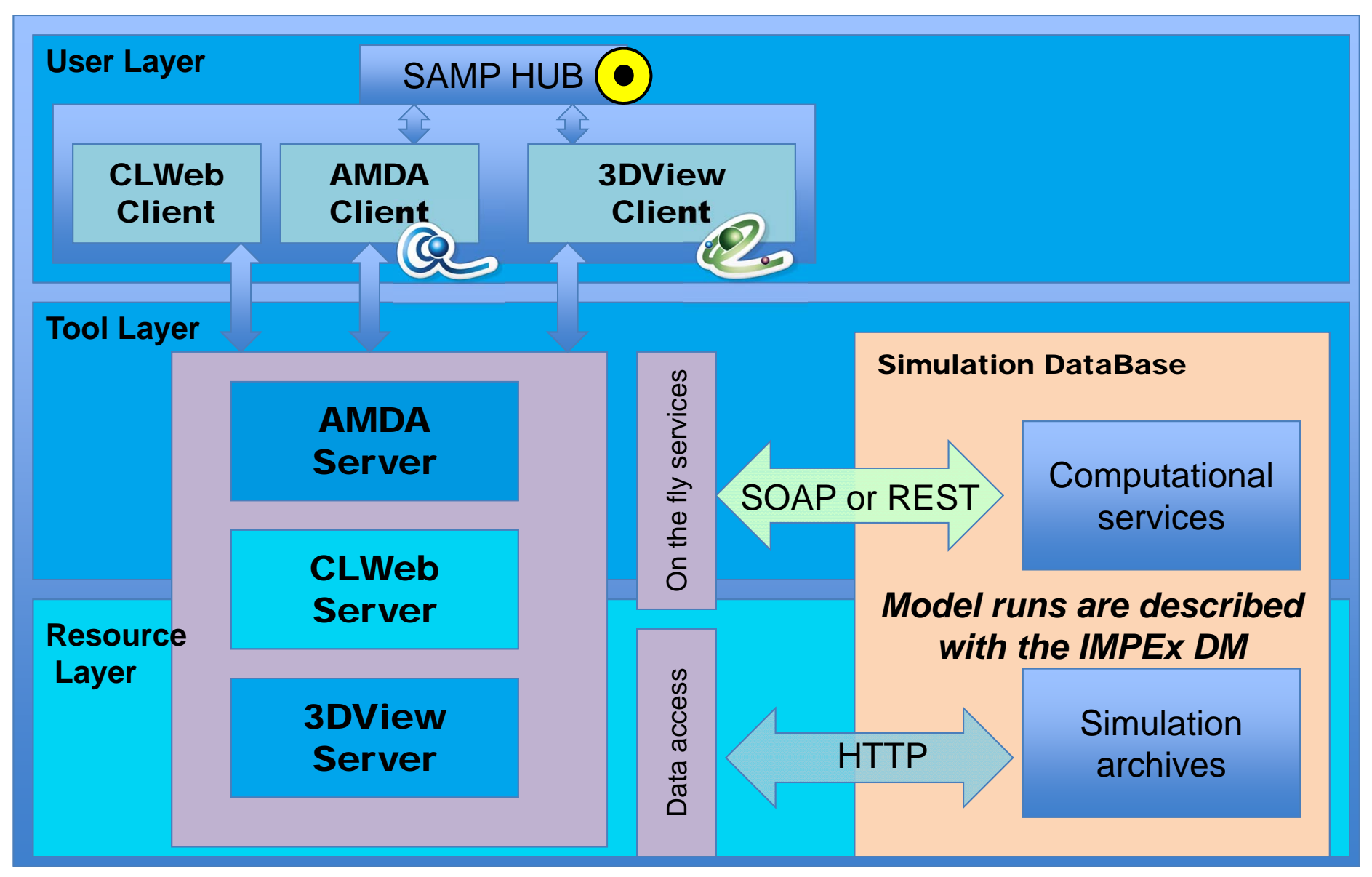

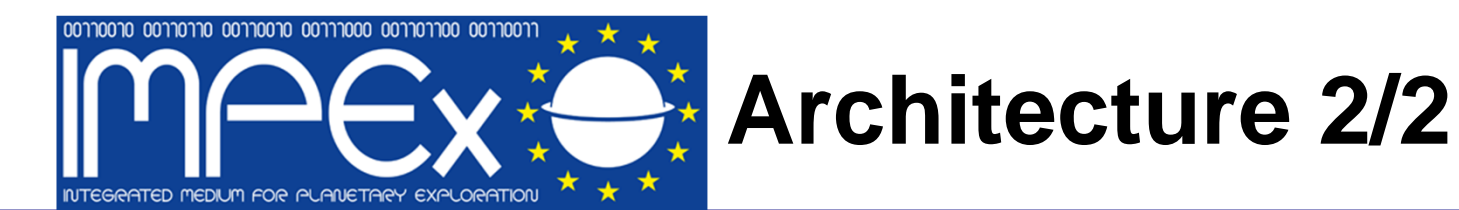

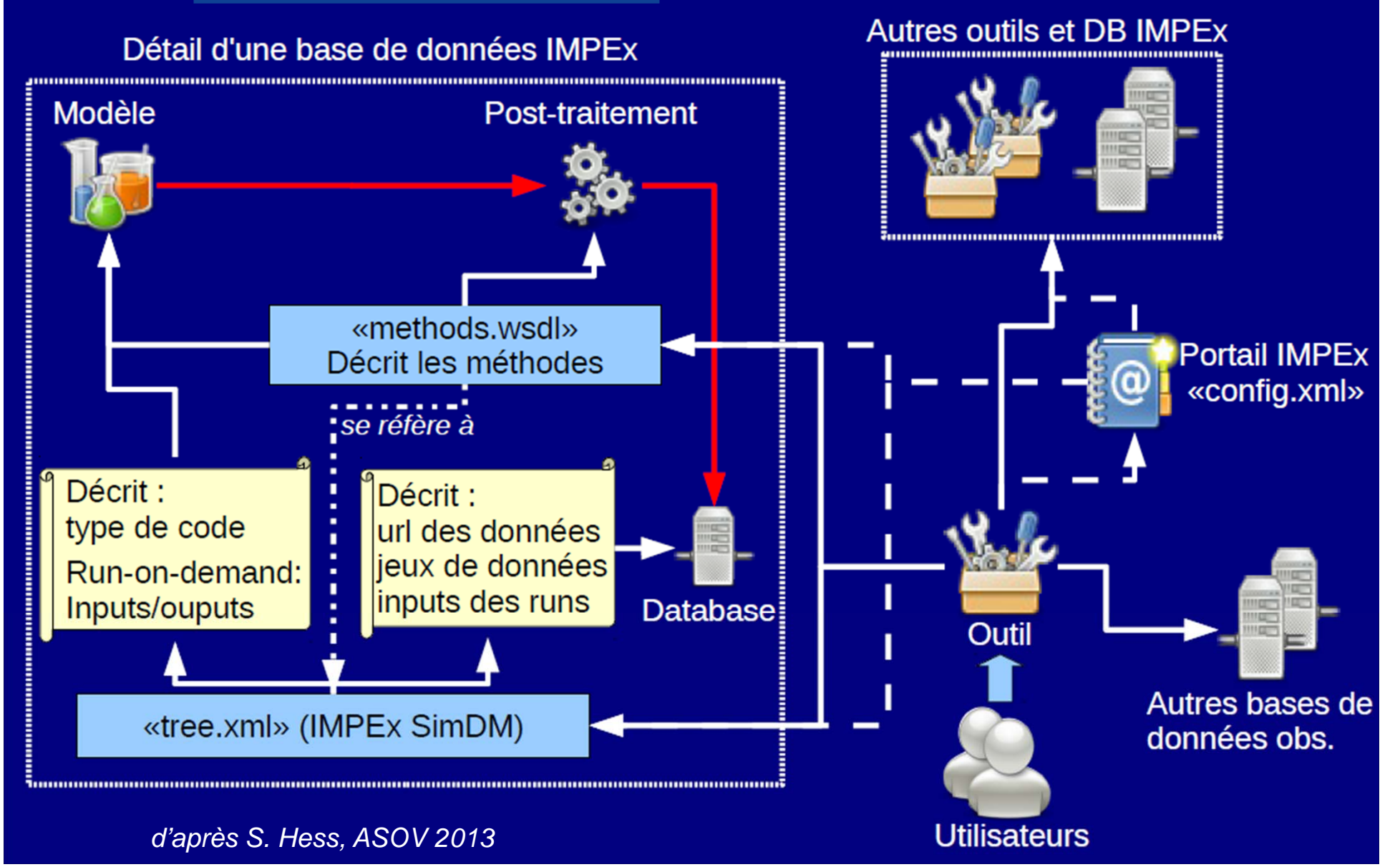

## **IMPEx DataModel**

### **Basé sur SPASE http://spase-group.org/ modèle pour les données en physique spatiale**

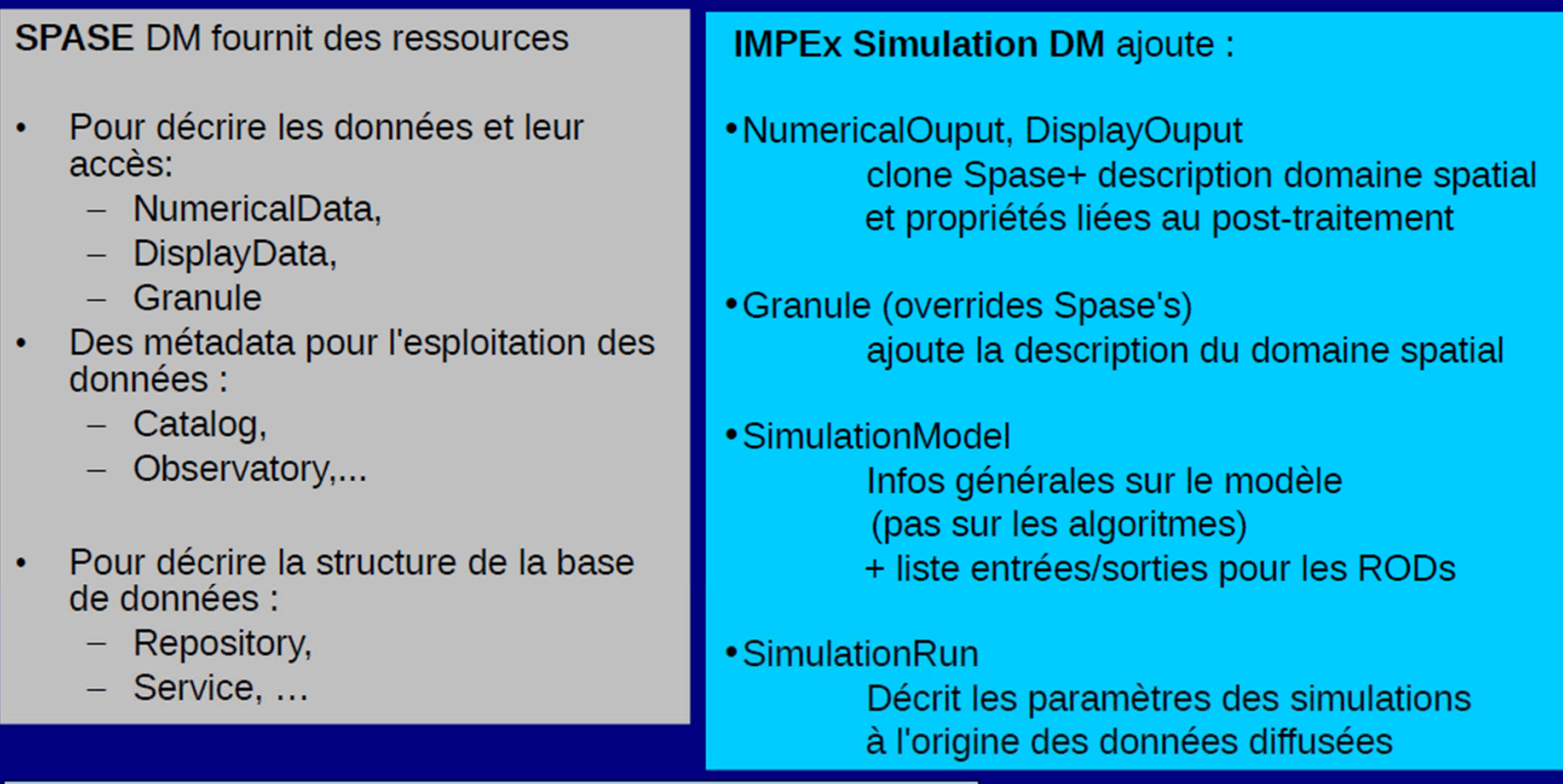

Infos @ http://impex.latmos.ipsl.fr/tools/DataModel.htm

*d'après S. Hess, ASOV 2013*

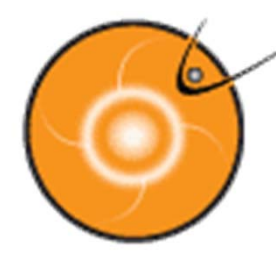

COMMUNITY **COORDINATED MODELING** CENTER

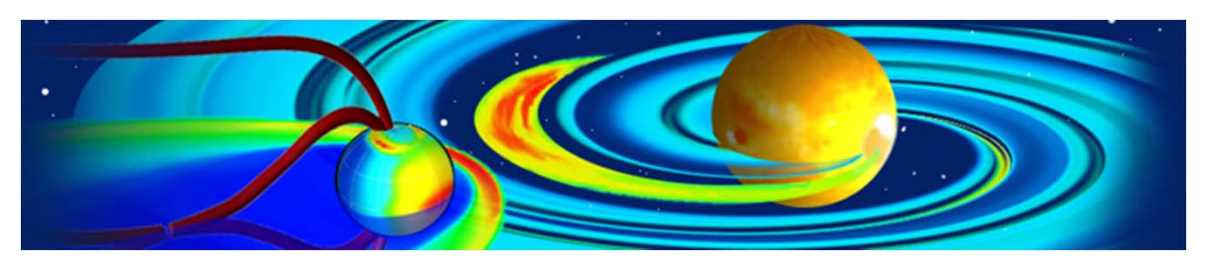

### **http://ccmc.gsfc.nasa.gov/**

### **What is CCMC ?**

- largest run-on-demand centre in heliophysics
- wide variety of models (MHD, kinetic, …)
- test runs / event runs
- all runs are accessible to everyone, forever

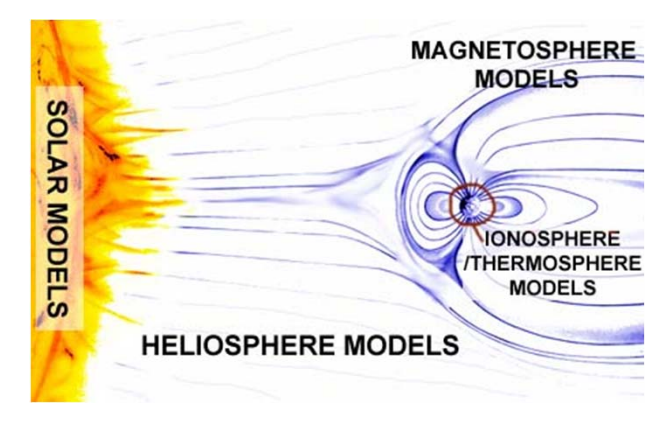

#### **CCMC in the VO context**

- no data model, no web services, no IVOA connexion
- IDL visualisations on their web interface only
- difficulty to retrieve data files
- *… not really interested by VO issues … but they're changing*

# A prototype to access CCMC simulations

Goals:

- To render CCMC results more easily exploitable by the wider community
- To provide access, visualisation and analysis via CDPP tools (AMDA, 3DView)
- To propose distribution via SAMP to all IVOA tools
- To test the IMPEx SimDM in another context

The prototype *currently* :

- Is limited to one type of simulation :
	- BATSRUS (MHD) code
	- One run with available interpolations along magnetospheric S/C
- Focuses mainly on access (non optimized visualisation)
	- From AMDA
	- From 3DView

# **CCMC run database**

Let's have a look at CCMC runs …Here's the result of a search with *keyword = genot*

#### Runs on Request: Simulations Results

Total Number of Runs in the Database: 3548<br>Total Number of Search Results in this Database: 5

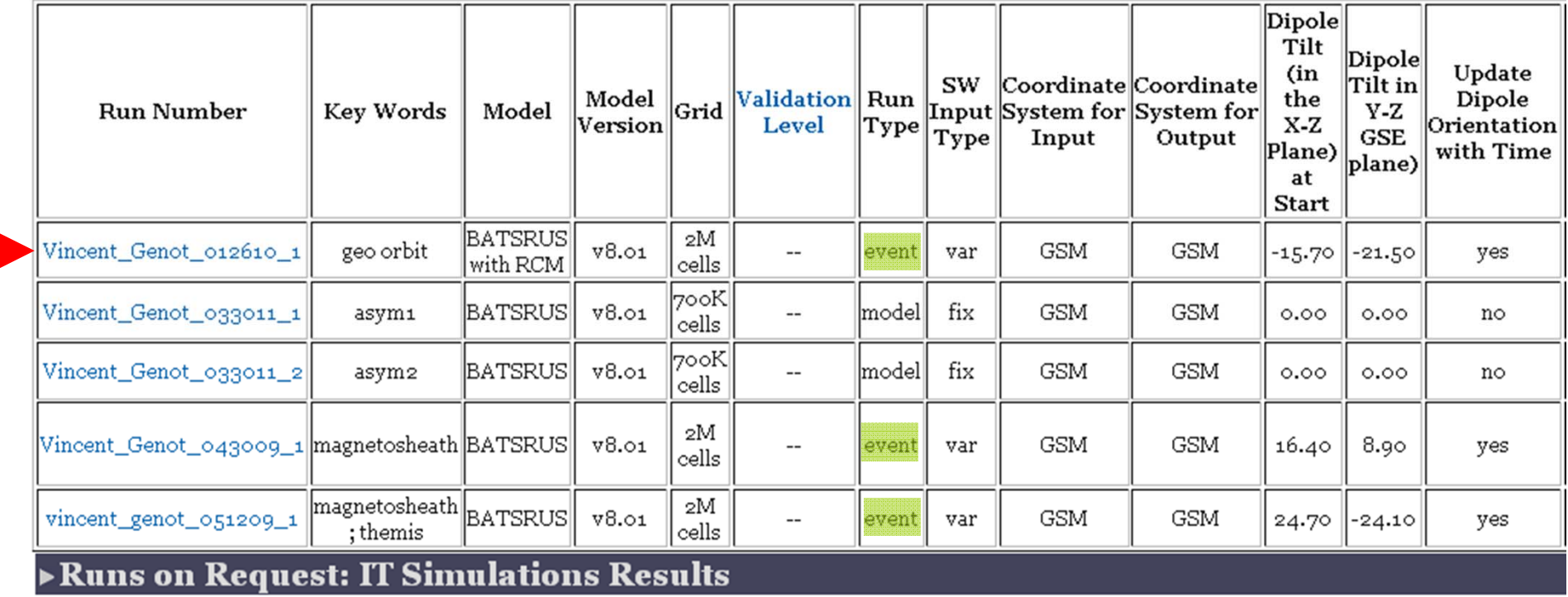

### **Simulation run : 2008/10/02 04:00 +24h**

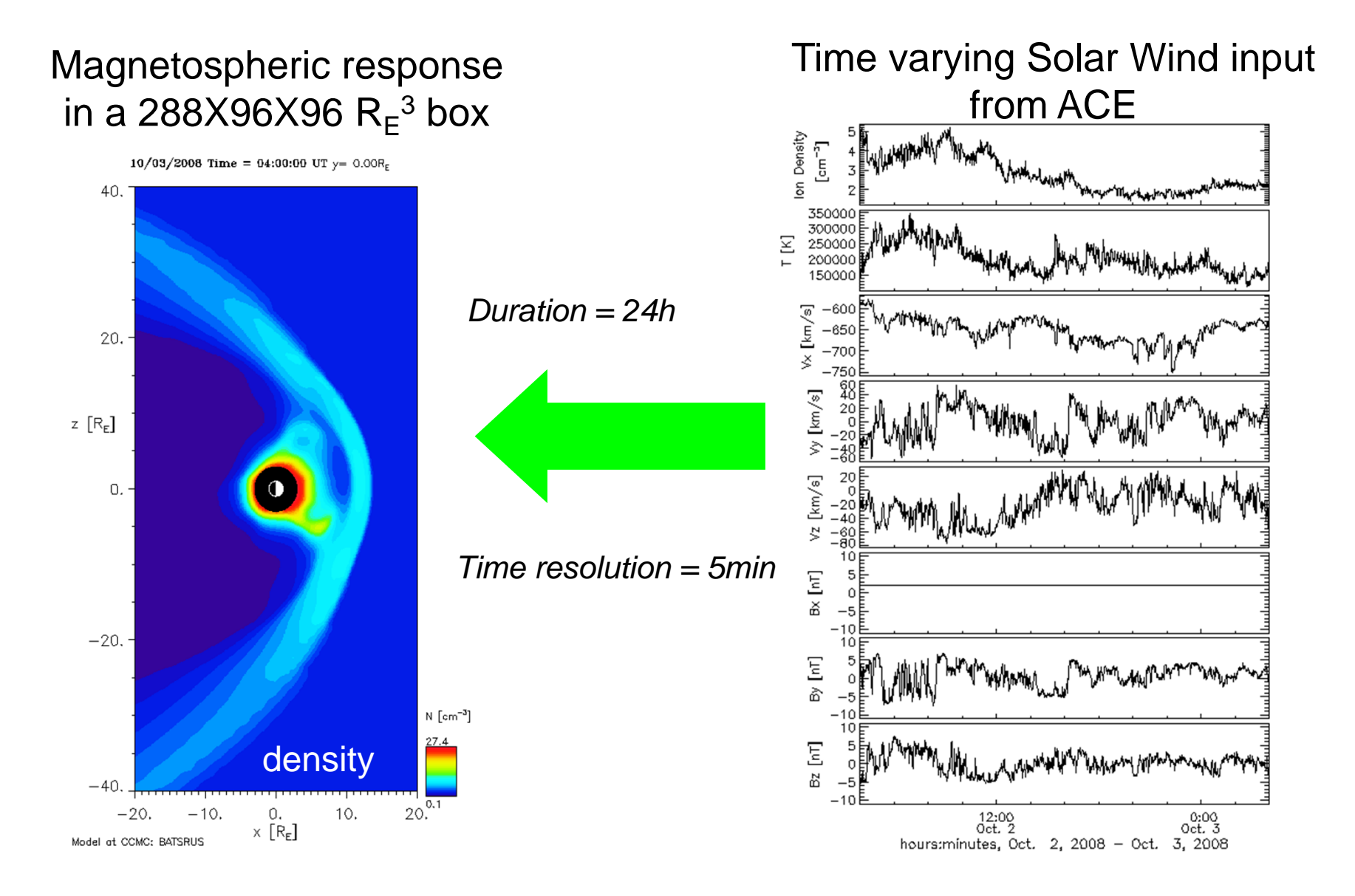

# CCMC product description 1/2

• CCMC provides interpolation (in the 3D box) of physical quantities (fields and plasma parameters) along spacecraft trajectory (here Cluster 1)  $\rightarrow$  time series which can be directly compared to in-situ observations

• CCMC files are available in ASCII format at given URL

http://ccmc.gsfc.nasa.gov/RoR\_WWW/VMR/3539/Cluster-1/GSM\_extract.txt

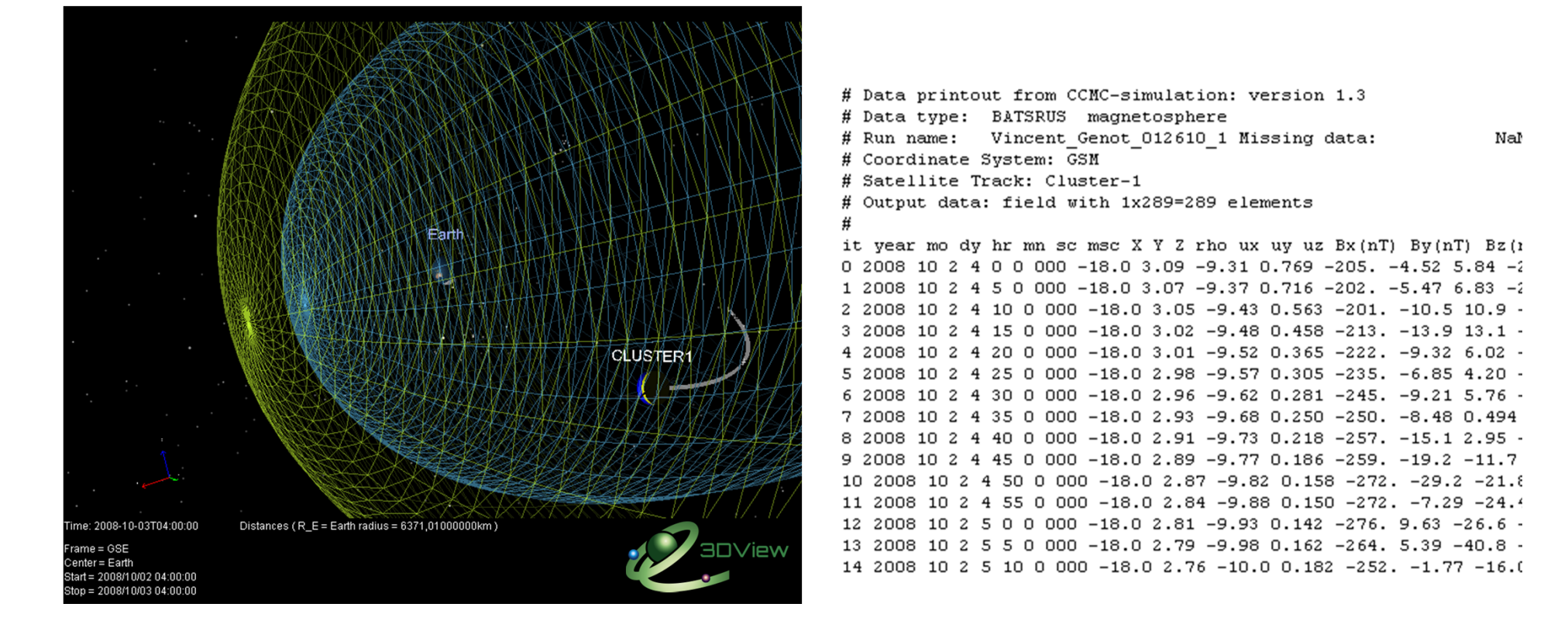

# CCMC product description 2/2

•These numerical outputs can be described using the IMPEx DM (see next slides) in a Tree.xml (one Tree exists for each database) – *available at CDPP for the moment*

•http://apus.cesr.fr/AMDA-IMPEX/public/trees/Tree\_CCMC\_chablon5.xml

•We developed a service (CDPP, FMI) to access and transform the CCMC files in VOTables (on the fly)

•http://apus.cesr.fr/AMDA-

WS/php/rest/getVotableFromASCII.php?url=http://ccmc.gsfc.nasa.gov/RoR\_WWW/VMR/3539/Cluster-

1/GSM\_extract.txt

•The VOTables are then accessible by all IMPEx tools using the Tree.xml

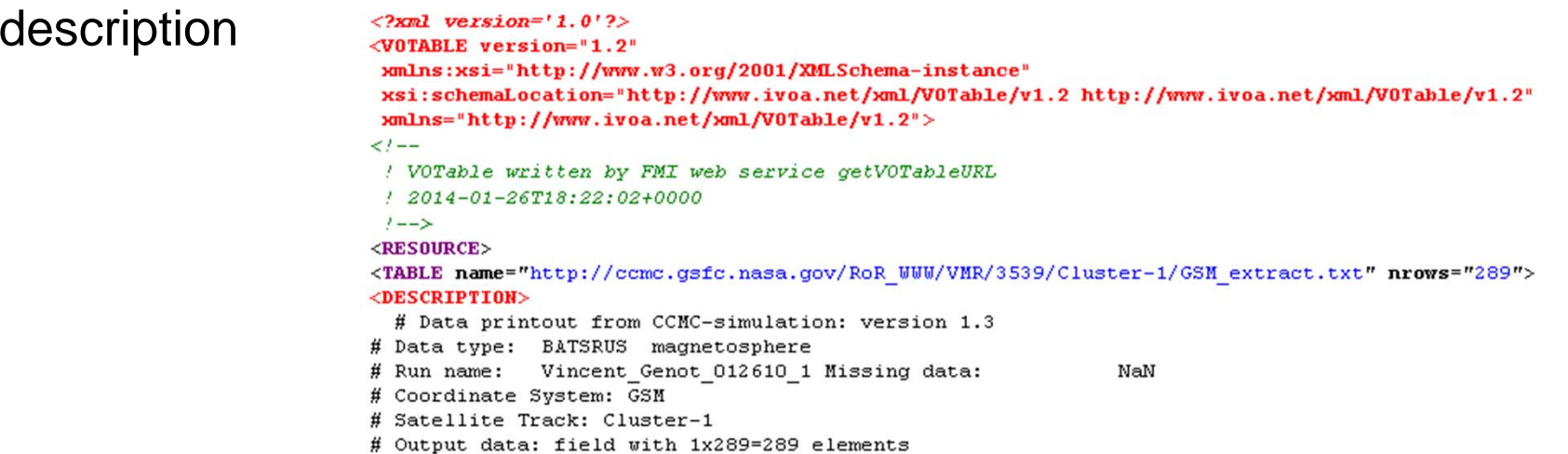

# IMPEx DM : SimulationModel

<?xml version="1.0" encoding="UTF-8" ?>

- <Spase xmlns:xsi="http://www.w3.org/2001/XMLSchema-instance" xmlns="http://impex-fp7 fp7.oeaw.ac.at http://impex.latmos.ipsl.fr/doc/impex+spase\_latest.xsd"> <Version>2.2.2</Version>
	- $<$ SimulationModel $>$ 
		- <ResourceID>impex://CCMC/BATSRUS/</ResourceID>
		- $-$  <ResourceHeader>
			- <ResourceName>MHD\_CCMC</ResourceName> <ReleaseDate>2000-01-01T00:00:00.000</ReleaseDate> <Description>BATSRUS with RCM v8.01</Description>
			- $-$  <Contact>
				- <PersonID>CCMC</PersonID>
				- <Role>DataProducer</Role>
				- </Contact>
			- $-$  <InformationURL $>$ 
				- <URL>http://ccmc.gsfc.nasa.gov/models/modelinfo.php?model=BATS-R-US</URL> </InformationURL>
			- </ResourceHeader>
		- $<$ Versions $>$ 
			- $-$  <ModelVersion >
				- <VersionID>8.01</VersionID>
				- <ReleaseDate>2000-01-01T00:00:00.000</ReleaseDate>
				- <Description>First public release</Description>
				- </ModelVersion>
			- $\langle$ /Versions>
			- <SimulationType>MHD</SimulationType>
		- <CodeLanguage>Fortran90</CodeLanguage>
		- </SimulationModel>

#### **Part of Tree.xml**

# IMPEx DM : NumericalOutput

- <NumericalOutput>

<ResourceID>impex://CCMC/BATSRUS/Vincent Genot 012610 1/Cluster-1/GSM</ResourceID>

- <ResourceHeader>

<ResourceName>CCMC/BATSRUS along CLUSTER-1 trajectory in GSM</ResourceName>

<ReleaseDate>2010-01-26T00:00:00.000</ReleaseDate>

<Description>BATSRUS event run from CCMC interpolated along CLUSTER-1 trajectory in GSM</Description>

 $-$  <Contact>

<PersonID>Vincent Génot</PersonID>

<Role>DataProducer</Role>

</Contact>

</ResourceHeader>

- <AccessInformation>

<RepositoryID>impex://CCMC</RepositoryID>

 $-$  <AccessURL>

<URL>http://apus.cesr.fr/AMDA-WS/php/rest/qetVotableFromASCII.php?

url=http://ccmc.gsfc.nasa.gov/RoR\_WWW/VMR/3539/Cluster-1/GSE\_extract.txt</URL>

</AccessURL>

<Format>VOTable</Format>

</AccessInformation>

<MeasurementType>ElectricField</MeasurementType>

- <TemporalDescription>

 $-$  <TimeSpan>

<StartDate>2008-10-02T04:00:00.000</StartDate>

<StopDate>2008-10-03T04:00:00.000</StopDate>

</TimeSpan>

</TemporalDescription>

<SimulatedRegion>Earth</SimulatedRegion>

<InputResourceID>impex://CCMC/BATSRUS/Vincent\_Genot\_012610\_1</InputResourceID>

 $-$  <Parameter>

<Name>**Position**</Name>

<ParameterKey>X,Y,Z</ParameterKey>

<Units>R\_E</Units>

<UnitsConversion>6371200 > m</UnitsConversion>

- <CoordinateSystem>

<CoordinateRepresentation>Cartesian</CoordinateRepresentation>

<CoordinateSystemName>GSM</CoordinateSystemName>

</CoordinateSystem>

 $-$  <Support>

<SupportQuantity>Positional</SupportQuantity>

</Support>

</Parameter>

**Part of Tree xml** 

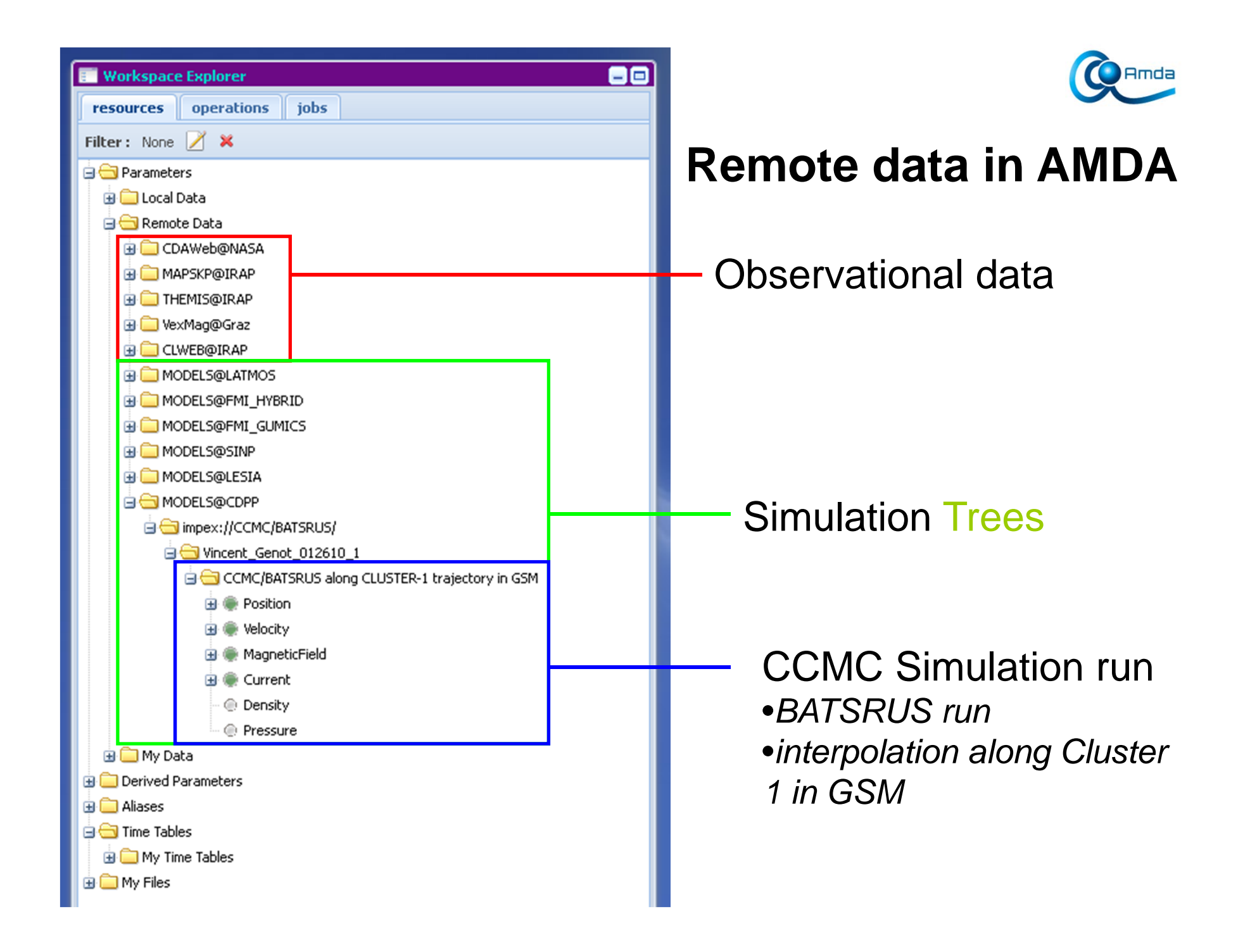

### **CCMC run visualisationin AMDA**

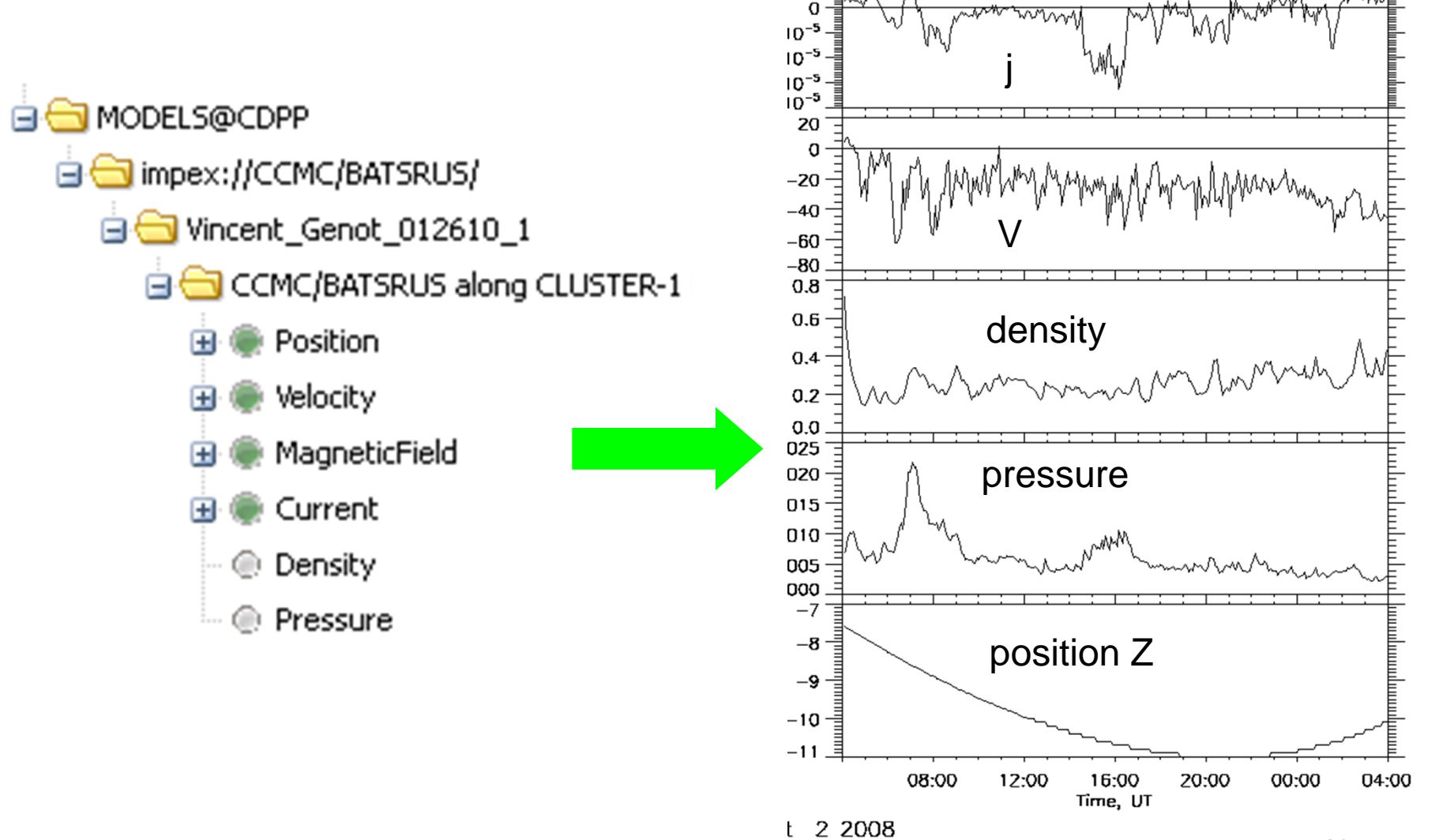

0

 $-2$  $-4$  $-\mathbf{6}$  $-\delta$  $-10$  $10^{-5}$  $10^{-5}$  =

B

Created by AMDA(C) 2.0 Tue Jan 2

**O** Amda

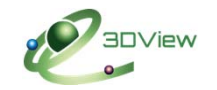

## Scene setup in 3DView : Cluster 1

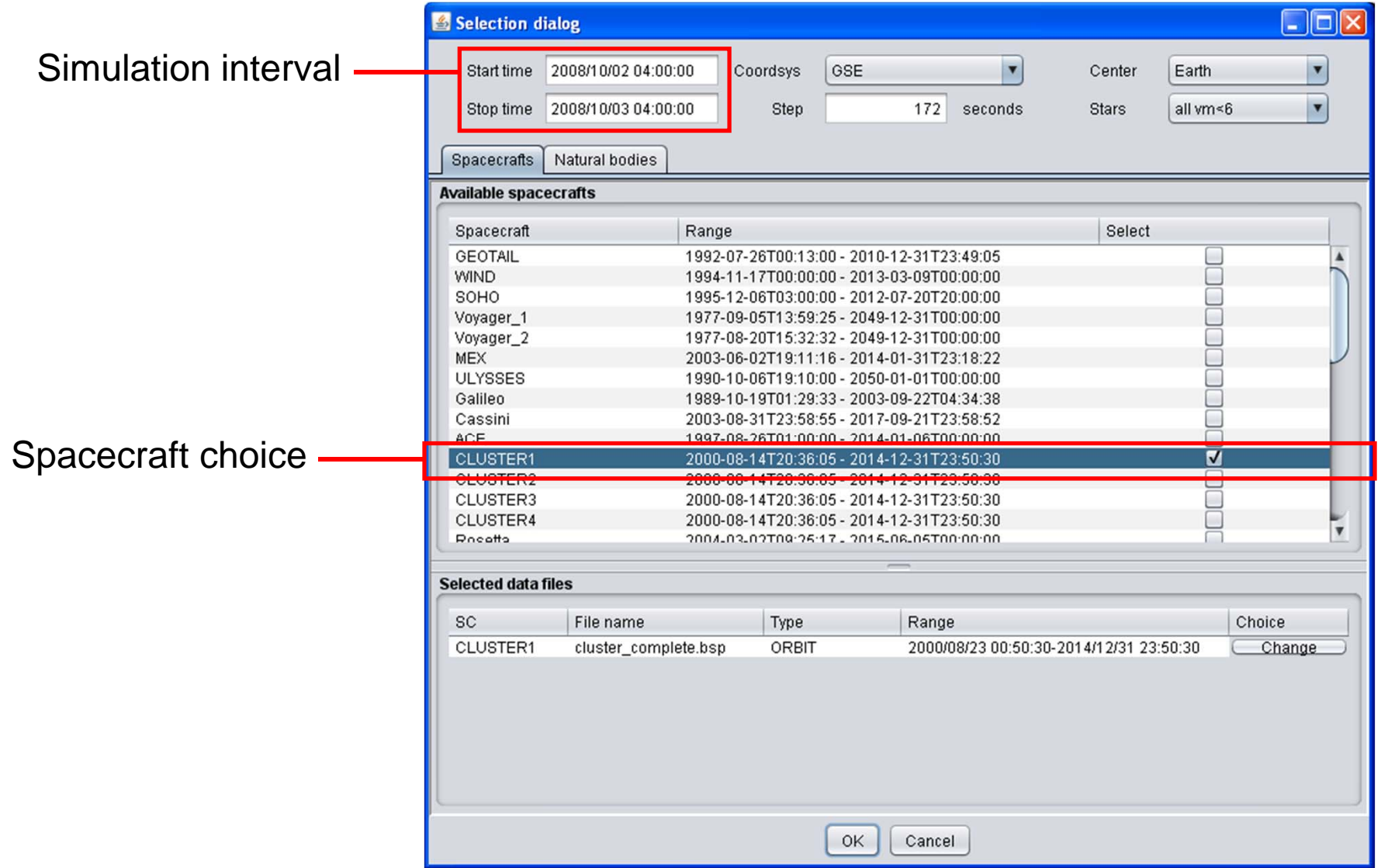

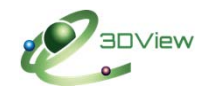

# Adding CCMC+in-situ data in 3DView

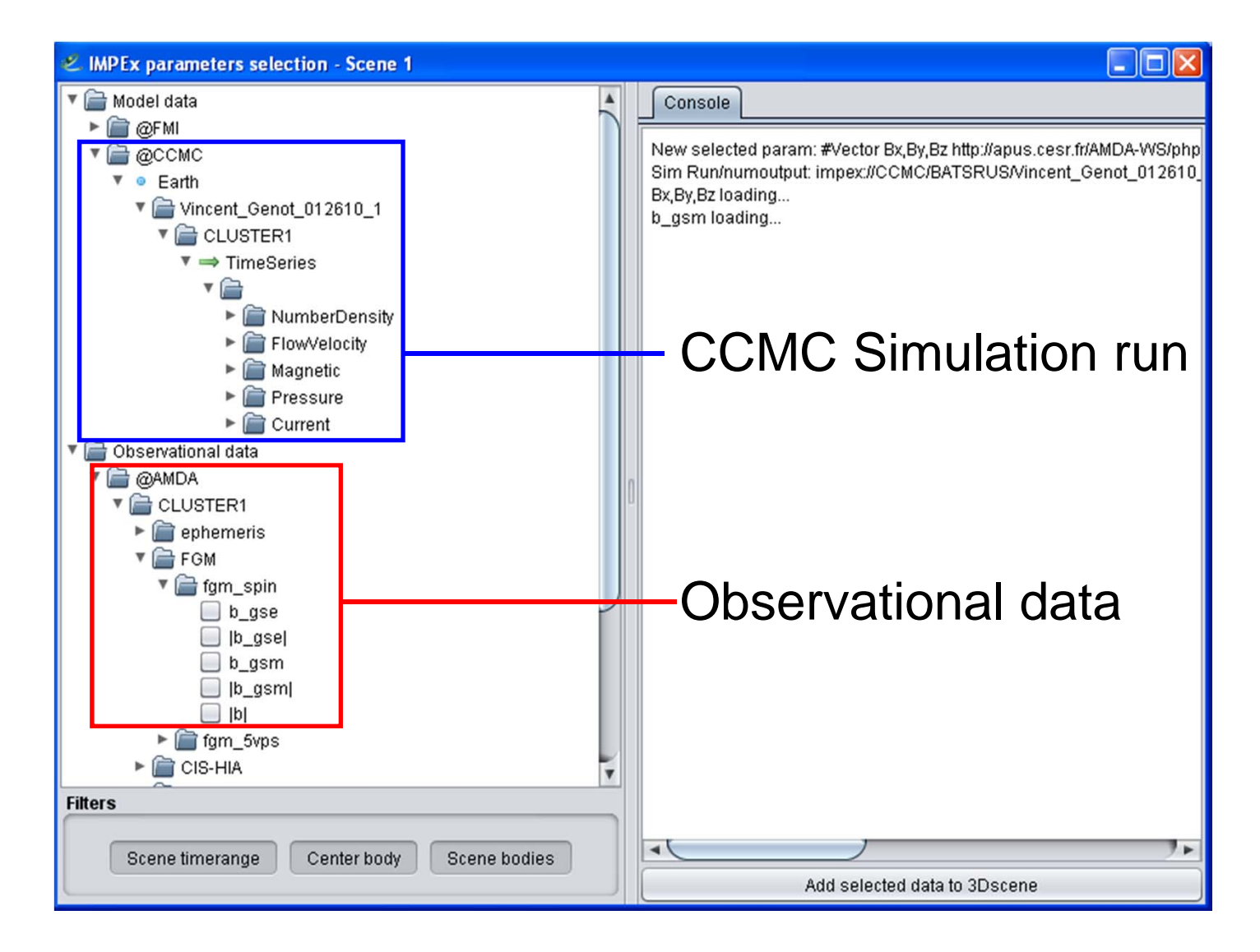

# Observed/simulated time series + observed 3D field

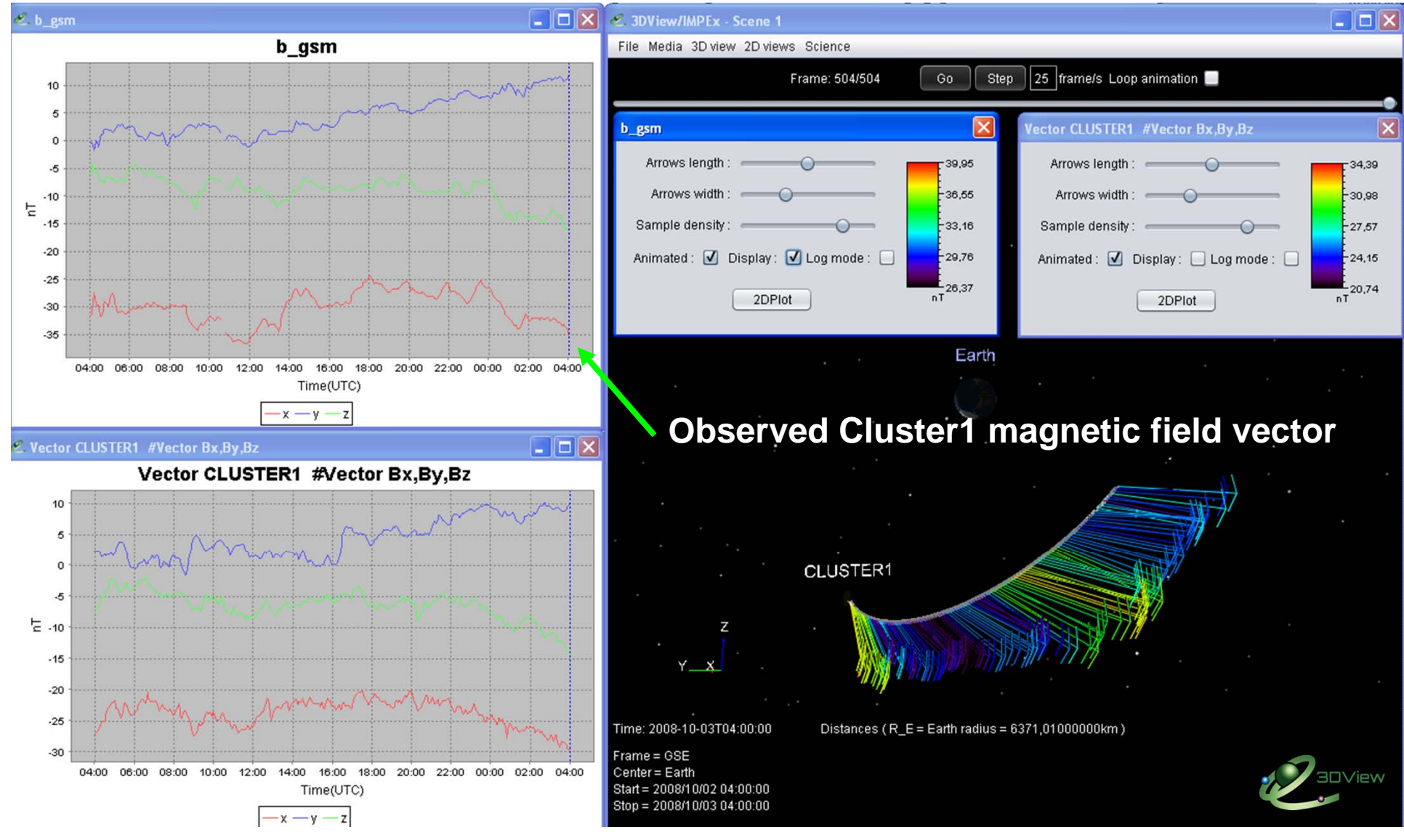

# Observed/simulated time series + simulated 3D field

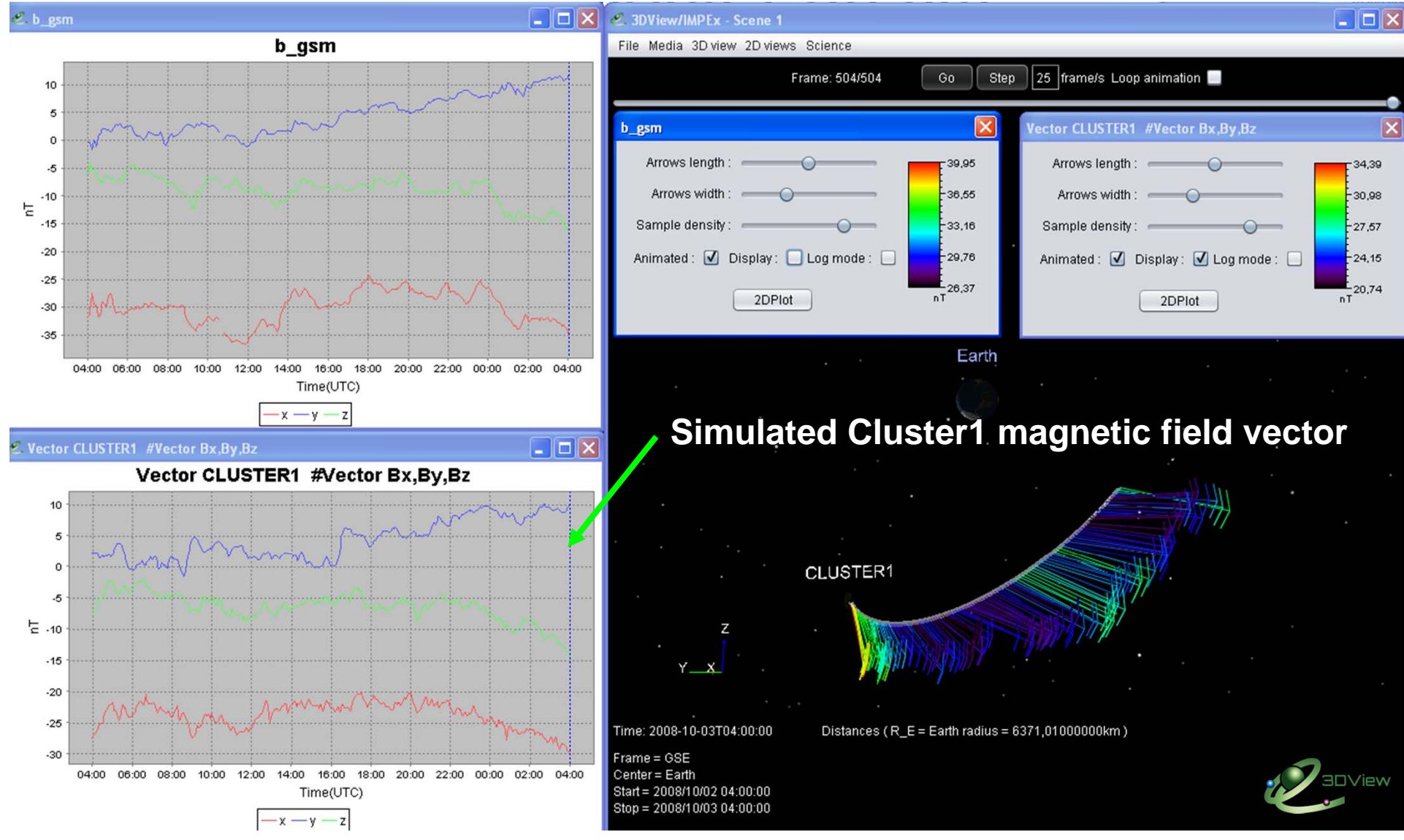

# Conclusions / perspectives

- From information available at CCMC, describing a simulation run with the IMPEx DM is relatively easy
- However doing it systematically for the whole CCMC holdings would be very much time consuming
	- 1000's of runs, numerous spacecraft, several coordinate systems
	- Each combination [run+S/C+coord.syst.] is one output file
- Some steps could be simplified (with CCMC help), for instance
	- CCMC could propose VOTable outputs in addition to their ASCII formats
	- CCMC could automatically generate Tree.xml (describing their runs with the IMPEx DM)
- Next steps
	- Describe a few more runs ourselves
	- Get CCMC feedback